# Finding Hospital Inpatient Stays in CDS

This document presents one logical approach; it is not study specific. Users should assess whether the code in this document fits their particular study need. Please consult with the study PI, Office of Integrated Veteran Care (IVC), CREEK, HERC and/or VIReC regarding study-specific questions.

### Revision History

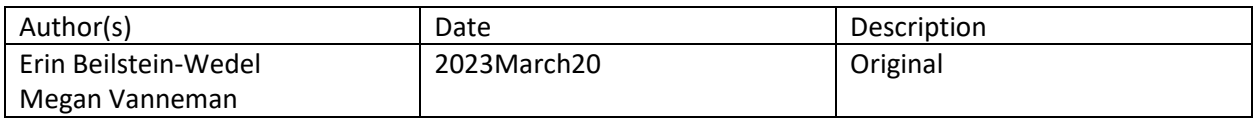

### **Caution**

The IVC CDS schema and tables within are still undergoing validation. Table structure is unlikely to change often, but data are still being incorporated and validated.

#### **Introduction**

This document focuses on identifying claims for acute hospital inpatient stays (excludes skilled nursing facilities, home health, hospice, residential psychiatric, etc.). [Appendix A](#page-9-0) presents Place of Service (PoS) and Bill Type (BT) code pairs that may be useful in identifying these other types of care.

Hospital inpatient stays can be identified from the CDWWork.ivc\_cds.CDS\_claim\_header (BT and PoS) and CDWWork.ivc\_cds\_CDS\_claim\_lines (PoS and revenue code). In CDS\_Claim\_Header, bill type and place of service codes should both be used in order to identify all information associated with inpatient hospital stays because CDS claim header contains both institutional (which uses BT codes) and professional (which uses PoS codes) claims. The research question should inform whether only Institutional or Institutional and Professional claims are needed (e.g., if only length of stay is needed, pulling from just Institutional claims is appropriate, but if all diagnoses and procedures are needed, a fuller picture might be gained by pulling both Institutional and Professional claims).

Three data points may be used to categorize the type of encounter a claim is submitted for: type of bill (BT), revenue code, and place of service (PoS)<sup>1</sup>[.](#page-0-0) BT and revenue code can be found on Institutional claims; PoS is found on Professional claims.<sup>1</sup> The CDS\_claim\_header table contains data on many different types of encounters. Using values in these three fields (BT, revenue code, and PoS) allows us to classify the type of encounter for which a claim is submitted.

<span id="page-0-0"></span>• *Bill Type:* Four-digit code identifying the location (e.g., hospital, nursing facility) and type of bill (e.g., admit through discharge, replacement, interim); the first digit (a leading 0) is ignored and excluded. The Bill\_type field on CDWWork.ivc\_cds.CDS\_Claim\_Header contains BT values. A full breakdown of BT codes can be found [here.](https://resdac.org/sites/datadocumentation.resdac.org/files/Bill%20Type%20Code.txt)

 $1$  Unlike in PIT, where some institutional claims had non NULL PoS values, PoS is only filled in for professional claims in CDS. We recommend against using the POS field on Institutional claims as the CMS UB92 form does not contain a POS field; thus, it is unclear how this variable is being populated on these claim types.

- *Revenue Code:* Four-digit code, often starting with 0, that represents ancillary services received during a procedure (CPT or ICD) such as supplies, room and board, or technology help. These values can be found in the Revenue\_Code field on CDWWork.ivc\_cds.CDS\_Claim\_Line. A full breakdown of revenue code values can be found [here.](https://resdac.org/sites/datadocumentation.resdac.org/files/Revenue%20Center%20Code%20Table_1.txt) Revenue codes 100 through 249 are generally considered inpatient. Although it is beyond the scope of this document, revenue codes can additionally be used to differentiate between different types of inpatient stays. 2
- *Place of Service:* Two-digit codes representing the setting care was received in. The Place of service ID field can be found on CDWWork.ivc\_cds.CDS\_Claim\_header and CDWWork.ivc\_cds.CDS\_Claim\_Line. A full breakdown of PoS codes can be found [here.](https://www.cms.gov/Medicare/Coding/place-of-service-codes/Place_of_Service_Code_Set)

The values of each code type that indicate that a claim is for an acute inpatient stay are listed in [Table 1.](#page-1-0) To identify institutional hospital inpatient claims in the ivc cds schema, the query presented in this document relies on the BT variable (values starting with 11x, 12x, 41x, 42x, and 44x). Notably, for institutional claims, there is little disagreement between these BT values and revenue codes found on the corresponding claim lines (values 100 through 249) (0.94% disagreement in [Table 2\)](#page-1-1). There is high agreement between BT on Institutional claims and PoS on corresponding professional claims. Bill Type values starting with 12 designate services received during an inpatient stay and may overlap with a claim having a TB starting with 11. Bill Type values starting with 41 identify stays at religious nonmedical hospitals<sup>3</sup>, while values starting with 42 and 44 identify services received during a stay at a religious nonmedical hospital.

<span id="page-1-0"></span>*Table 1. Inpatient Code Values*

<span id="page-1-2"></span>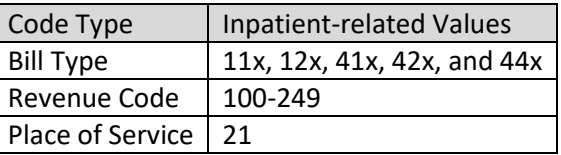

<span id="page-1-1"></span>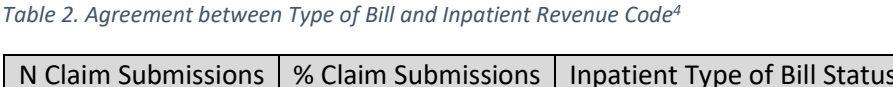

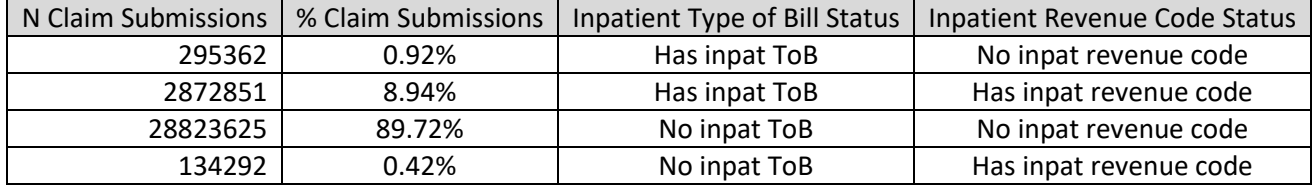

<span id="page-1-3"></span>*Table 3. Distribution of Place of Service Codes for ANY Professional Claims that coincide with Institutional Inpatient Claims [4](#page-1-2)*

| N Professional Claim Submissions | % Professional Claim Submissions | PoS Code Category          |
|----------------------------------|----------------------------------|----------------------------|
| 26133991                         | 19.07%                           | Inpatient                  |
| 7069                             | 0.01%                            | Multiple PoS at line level |
| 1091                             | $0.00\%$                         | No PoS code                |

<sup>&</sup>lt;sup>2</sup> Revenue codes starting with '020' (e.g., '0201', '0202', etc.) correspond with Intensive Care Unit charges, and researchers should consider whether they want to count these as acute inpatient care.

[https://resdac.org/sites/datadocumentation.resdac.org/files/Revenue Center Code Code Table FFS.txt](https://resdac.org/sites/datadocumentation.resdac.org/files/Revenue%20Center%20Code%20Code%20Table%20FFS.txt)

<sup>3</sup> [Religious Nonmedical Health Care Institutions | CMS](https://www.cms.gov/Medicare/Provider-Enrollment-and-Certification/CertificationandComplianc/RNHCIs)

<sup>4</sup> Calculated from data pulled on 2023 March 30.

<span id="page-2-0"></span>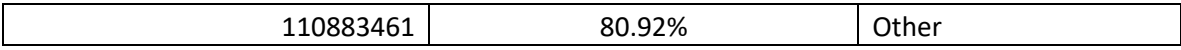

## *Table 4. Overlap Between Institutional and Professional Inpatient claims*

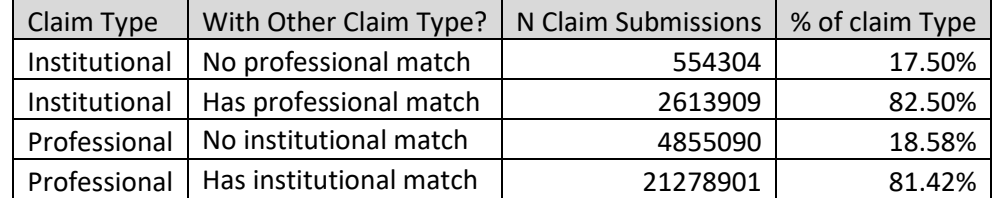

[Appendix B](#page-9-1) contains the code used to generat[e Table 2,](#page-1-1) [Table 3,](#page-1-3) and [Table 4.](#page-2-0)

#### *1.* CDS Header

The first query identifies claim submissions with either a BT or PoS value indicating inpatient stays. *Make sure to read the notes following the query*

```
/* 1.1 )-----------------------------
              If interested in limiting by claim status, look at values in this table
*/
select *
from CDWWork.ivc_cds.CDS_Claim_Status 
/* 1.2 )-----------------------------
              Pull claim submissions for inpatient stays
*/
drop table if exists #header inpatient
select
       ClaimSID -- Primary key used to join to other CDS tables
       , ClaimID -- Claim # in source system
       , Source_Key -- Primary key in source system
       , Source_System
       , IsCurrent, Modified_Date -- could use recieved_date instead
       , Bill_Type, Place_of_Service_ID
       , Claim_Form_Type, Claim_Status_ID, clm_status.Status_Description
       , Admission_Date, Admission_Hour, Admission_Source_ID, Admission_Type_ID
       , Discharge_Date, Discharge_Hour, Discharge_Status_ID
       , Service_Start_Date, Service_End_Date
       , DRG_Number
       , Patient_ICN
into #header_inpatient
from CDWWork.ivc cds.CDS Claim Header as head
left outer join CDWWork.ivc cds.CDS Claim Status as clm status
                             on head.Claim Status ID=clm status.Status ID
where (
       (Bill_Type like '1[12]%' ) -- Bill Type 11% are traditional inpatient claims, while 12% are 
usually considered services provided during inpatient stays. 12% claims do not always have a 
corresponding 11% claim
       or (Bill Type like '4[124]\%' )
       or Place_of_Service_ID in ('21') -- could include 'UNKNOWN' PoS values also: 
(10,27,28,29,30,35,36,37,38,39,40,43,44,45,46,47,48,59,63,64,99) 
       )
       -- and clm status. Status Description not in (72 /*'DENIED'*/,73 /*'VOID'*/, 84
/*'REJECTED'*/, 90 /*'CA - REJECT'*/) -- edit to match your study's needs
       -- should limit by service start date, recieved date, or load date until there is a partition
key on the table
```
#### /\*

NOTE 1: No partition key currently exists on any ivc\_cds views

- NOTE 2: IsCurrent flag is not currently correct for all claim systems and may be removed from the table
- NOTE 3: VISTA claims may have 'XX' for PoS, indicating that there are multiple PoS values at the line level.

NOTE 4: Many professional inpatient claims have a NULL Admission Date in addition to a handful of institutional claims Additionally, Admission\_Date can be before Service\_Start\_Date select count(claimsid) as n\_subs, Status\_Description from #header\_inpatient where Admission Date < Service Start Date group by Status\_Description -- looking at alignment of servicestart and admission date select count(ClaimSID) as n submissions , case when Admission\_Date= Service\_Start\_Date then 'same' when Admission\_Date < Service\_Start\_Date then 'admit before service start' when Admission\_Date > Service\_Start\_Date then 'admit after service start' when Admission\_Date is null then 'no admit' when Service\_Start\_Date is null then 'no service start date --BAD' else 'CHECK BAD' end as date\_comparison ,Claim\_Form\_Type from #header\_inpatient group by case when Admission Date= Service Start Date then 'same' when Admission\_Date < Service\_Start\_Date then 'admit before service start' when Admission\_Date > Service\_Start\_Date then 'admit after service start' when Admission\_Date is null then 'no admit' when Service\_Start\_Date is null then 'no service start date --BAD' else 'CHECK BAD' END ,Claim\_Form\_Type

NOTE 5: Service\_Start\_Date is NULL for a handful of FBCS (n=7) and VISTA/Fee (n=617) submissions

NOTE 6: Rows with PAID status may not be the most recent submission additionally, rows with the most recent modified date for a claim may not be PAID.

```
drop table if exists #order_table
;with get_dups as (
      select ClaimID, count(Source Key) as n
      from #header_inpatient
      group by ClaimID
      having count(Source_Key) > 1
)
, make_rn as (
      select gd.ClaimID, hi.ClaimSID, hi.IsCurrent, hi.Modified Date, hi.Status Description
      ,ROW_NUMBER() over(partition by gd.claimid order by hi.modified_date desc) as 
clm_sub_order -- most recent modification should have lower number
      from get_dups as gd
      inner join #header inpatient as hi on gd.ClaimID=hi.ClaimID
)
, make_grp as (
             select *
             ,case when clm_sub_order=1 and Status_Description='PAID' then 'most recent and 
PAID'
                     when clm sub order > 1 and Status Description='PAID' then 'prior sub and
PAID'
                     when clm sub order =1 and Status Description <> 'PAID' then 'most recent
and NOT PAID'
```

```
when clm_sub_order >1 and Status_Description <> 'PAID' then 'prior sub
and NOT PAID'
                    else 'CHECK BAD'
                     end as test
            from make_rn
\lambdaselect m1.claimid, m1.clm_sub_order, m1.test as newest_sub, m2.test as second_newest_sub
into #order_table
from make_grp as m1
left outer join make_grp as m2 on m1.ClaimID=m2.ClaimID and m2.clm_sub_order=2
where m1.clm_sub_order=1
select count(claimid) as n_claims, newest_sub, second_newest_sub
from #order_table
group by newest_sub, second_newest_sub
drop table if exists #order_table
```

```
*/
```
*2.* (Optional) Align Institutional and Professional claim submission header data

Depending on your study needs, you may want to align the institutional and professional claims by date of service. The query below creates a table with PatientICN in the first column followed by institutional claim information and then professional claim information.

```
/* 2.1 )-----------------------------
             combining institutional header and professional header records together via 
Patient ICN and dates
*/
drop table if exists #combined inst prof inpatient
; with only_inst as (
              select
              from #header_inpatient
             where Claim Form Type='I'
\lambda, only_prof as (
              select *from #header inpatient
             where Claim Form Type='P'
\lambdaselect coalesce(inst.patient_icn, prof.Patient_icn) as Patient_ICN
       , inst.Claim Form Type as inst claim type
       , inst.ClaimSID as inst claimsid, inst. Service Start Date as inst service start date,
inst.Service_End_Date as inst_service_end_date, inst.Admission_Date as inst_admission_date,
inst.Status_Description as inst_status, inst.Source_System as inst_source_system
       , prof.Claim_Form_Type as prof_claim_type
       , prof.ClaimSID as prof_claimsid, prof.Service_Start_Date as prof_Service_Start_Date,
prof.Service_End_Date as prof_Service_End_Date, prof.Admission_Date as prof_Admission_Date,
prof.Status_Description as prof_status, prof.Source_System as prof_source_system
into #combined_inst_prof_inpatient
from only_inst as inst
full join only_prof as prof
                     on inst.Patient_ICN=prof.Patient_ICN 
                     and (
                                   (prof.service_start_date >= inst.Service_Start_Date
                                          and prof.Service_End_Date <= inst.Service_End_Date
                                   )
                                   OR (prof.service_start_date >= inst.Admission_Date
                                          and prof.Service_End_Date <= inst.Service_End_Date)
                            )
```
*3.* Find professional claims with inpatient lines

The PoS value on the line may be different from what is on the header. This may be caused by 1) in VISTA more than one PoS value ispresent in FeeServiceProvided resulting in an "XX" value in CDS\_Claim\_Header or 2) in eCAMS or CCRS the line PoS being different from the header.

3.1. Identify professional claims with inpatient PoS on a line that was not on the claim submission header

```
/* 3.1 )-----------------------------
*/
select head.ClaimSID -- Primary key used to join to other CDS tables
       , head.ClaimID -- Claim # in source system
       , head.Source_Key -- Primary key in source system
       , head.Source_System
       , head.IsCurrent, head.Modified_Date -- could use recieved_date instead
       , head.Bill Type, head.Place of Service ID --the header will not show inpatient code
values for BT and PoS
       , head.Claim_Form_Type, head.Claim_Status_ID, clm_status.Status Description
       , head.Admission_Date, head.Admission_Hour, head.Admission_Source_ID,
head.Admission_Type_ID
       , head.Discharge_Date, head.Discharge_Hour, head.Discharge_Status_ID
       , head.Service_Start_Date, head.Service_End_Date
       , head.DRG_Number
       , head.Patient_ICN
       , line.Line_Number, line.Place_Of_Service_ID as line_Place_Of_Service_ID,
line. Service End Date as line Service End Date, line. Service Start Date as
line_Service_Start_Date
into #line_inpatient
from CDWWork.ivc_cds.CDS_Claim_Line as line
left outer join #header inpatient as headinpat
                            on line.ClaimSID=headinpat.ClaimSID
inner join CDWWork.ivc_cds.CDS_Claim_Header as head
                            on line.ClaimSID=head.ClaimSID
left outer join CDWWork.ivc_cds.CDS_Claim_Status as clm_status
                            on head.Claim_Status_ID=clm_status.Status_ID
where headinpat. ClaimSID is null
and line.Place_Of_Service_ID in (21)
/* 3.2 )-----------------------------
             Counting how many additional professional claims this pulls
*/
select count(distinct ClaimSID) as n_claim_submissions
from #line inpatient
-- 20,191 is a small proportion of the 25,402,045 professional claims we already pulled (adds 
0.079%)
```
3.2. Combing Professional lines with Claim submission header information

Similar to step 2, but additionally incorporating claim information for professional claims that only have an inpatient PoS on the line level.

```
/* 3.3 ) - - - - - - - - - -
             How you would add the lines to the combined header table
*/
-- combining institutional header and professional header + LINE records together via 
Patient_ICN
drop table if exists #combined_inst_prof_wLINES_inpatient
; with only_inst as (
             select
              from #header_inpatient
              where Claim Form Type='I'
)
, only_prof as (
              select *, type='header'
                     , null as line number
              from #header_inpatient
              where Claim Form Type='P'
              UNION
              select ClaimSID, ClaimID, Source_Key, Source_System, IsCurrent, Modified_Date,
                     Bill Type , line Place Of Service ID -- USING LINE VALUE
                     ,Claim_Form_Type, Claim_Status_ID, Status_Description
                     ,Admission_Date, Admission_Hour, Admission_Source_ID, Admission_Type_ID
                     ,Discharge_Date, Discharge_Hour, Discharge_Status_ID
                     , line_Service_Start_Date as service_start_date -- USING LINE VALUE
                     ,line_Service_End_Date as service_end_date --USING LINE VALUE
                     ,DRG_Number, Patient_ICN
                     , type='line'
                     ,Line_Number
              from #line_inpatient 
)
select coalesce(inst.patient_icn, prof.Patient_icn) as Patient_ICN
       , inst.Claim Form Type as inst claim type
       , inst.ClaimSID as inst_claimsid, inst.Service_Start_Date as inst_service_start_date,
       inst.Service_End_Date as inst_service_end_date, inst.Admission_Date as
       inst_admission_date, inst.Status_Description as inst_status, inst.Source_System as
       inst_source_system
       , prof.Claim_Form_Type as prof_claim_type
       , prof.ClaimSID as prof claimsid, prof. Service Start Date as prof Service Start Date,
       prof.Service_End_Date as prof_Service_End_Date, prof.Admission_Date as
       prof_Admission_Date, prof.Status_Description as prof_status, prof.Source_System as
       prof_source_system
       , prof.line_number, prof.type
into #combined_inst_prof_wLINES_inpatient
from only inst as inst
full join only prof as prof
                     on inst.Patient_ICN=prof.Patient_ICN 
                     and (
                            (prof.service_start_date >= inst.Service_Start_Date
                                   and prof.Service_End_Date <= inst.Service_End_Date
                            )
                            OR (prof.service start date >= inst.Admission Date
                                   and prof.Service_End_Date <= inst.Service_End_Date)
                     )
```
<span id="page-9-1"></span>Appendix A

A list of ToB and PoS code sets for other potential types of inpatient stays is presented below. They are a place to start and have not been tested; please contact VIReC and/or a program office and use your best judgement before applying them.

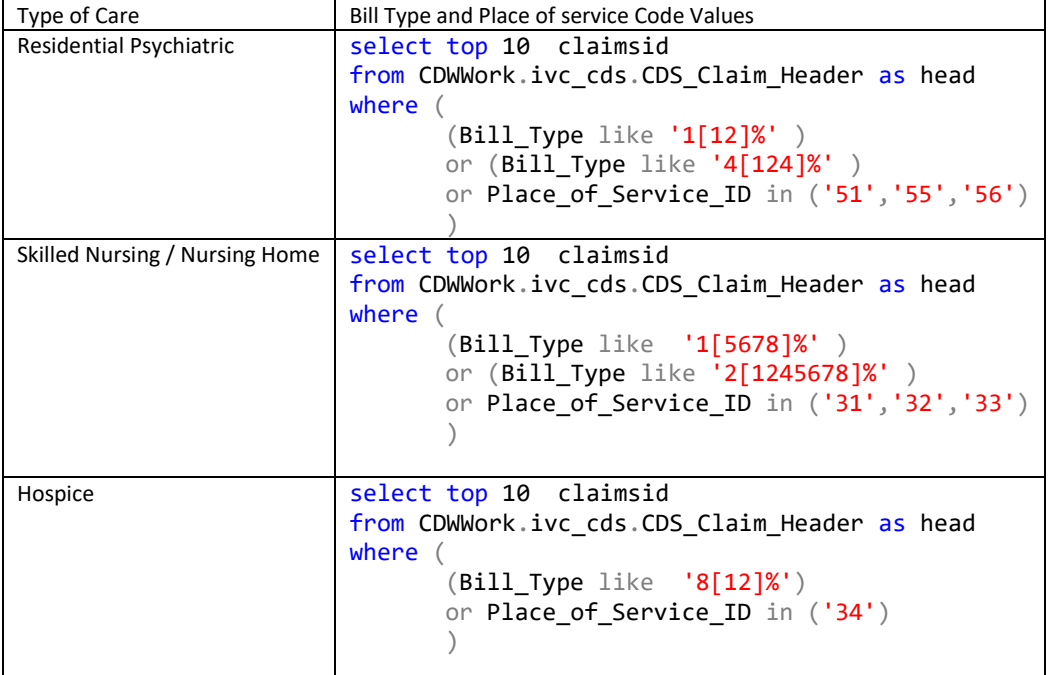

<span id="page-9-0"></span>Appendix B

-- | ~ | ~ | ~ | ~ | ~ | ~ | ~ | ~ | ~ | ~ | ~ | ~ | ~ | ~ | ~ | ~ | ~ | ~ | ~ | ~ | ~ | ~ | ~ -- | ~ | ~ | ~ | ~ | ~ | ~ | ~ | ~ | ~ | ~ | ~ | ~ | ~ | ~ | ~ | ~ | ~ | ~ | ~ | ~ | ~ | ~ | ~ -- 1) Pull all header information -- | ~ | ~ | ~ | ~ | ~ | ~ | ~ | ~ | ~ | ~ | ~ | ~ | ~ | ~ | ~ | ~ | ~ | ~ | ~ | ~ | ~ | ~ | ~ -- | ~ | ~ | ~ | ~ | ~ | ~ | ~ | ~ | ~ | ~ | ~ | ~ | ~ | ~ | ~ | ~ | ~ | ~ | ~ | ~ | ~ | ~ | ~ /\* 1.1 )----------------------------- If interested in limiting by claim status, look at values in this table \*/ select \* from CDWWork.ivc\_cds.CDS\_Claim\_Status /\* 1.2 )----------------------------- Pull claim submissions for inpatient stays \*/ drop table if exists #header\_inpatient select ClaimSID -- Primary key used to join to other CDS tables , ClaimID -- Claim # in source system , Source\_Key -- Primary key in source system

```
, Source_System
       , IsCurrent, Modified Date -- could use recieved date instead
       , Bill Type, Place of Service ID
       , Claim_Form_Type, Claim_Status_ID, clm_status.Status_Description
       , Admission_Date, Admission_Hour, Admission_Source_ID, Admission_Type_ID
       , Discharge_Date, Discharge_Hour, Discharge_Status_ID
       , Service Start Date, Service End Date
       , DRG_Number
       , Patient_ICN
into #header_inpatient
from CDWWork.ivc_cds.CDS_Claim_Header as head
left outer join CDWWork.ivc cds.CDS Claim Status as clm status
                           on head.Claim_Status_ID=clm_status.Status_ID
where (
       (Bill_Type like '1[12]%' ) -- Bill Type 11% are traditional inpatient claims, while 12% are 
usually considered services provided during inpatient stays. 12% claims do not always have a 
corresponding 11% submission
       or (Bill_Type like '4[124]%' )
       or Place_of_Service_ID in ('21') -- could include 'UNKNOWN' PoS values also: 
(10,27,28,29,30,35,36,37,38,39,40,43,44,45,46,47,48,59,63,64,99) 
       )
       -- and clm status.Status Description not in ('DENIED','VOID','REJECTED','CA - REJECT') -- edit
to match your study's needs
       -- should limit by service_start_date, recieved_date, or load_date until there is a partition
key on the table
-- | ~ | ~ | ~ | ~ | ~ | ~ | ~ | ~ | ~ | ~ | ~ | ~ | ~ | ~ | ~ | ~ | ~ | ~ | ~ | ~ | ~ | ~ | ~ 
-- | ~ | ~ | ~ | ~ | ~ | ~ | ~ | ~ | ~ | ~ | ~ | ~ | ~ | ~ | ~ | ~ | ~ | ~ | ~ | ~ | ~ | ~ | ~ 
-- 2) TABLE 2 
-- | ~ | ~ | ~ | ~ | ~ | ~ | ~ | ~ | ~ | ~ | ~ | ~ | ~ | ~ | ~ | ~ | ~ | ~ | ~ | ~ | ~ | ~ | ~ 
-- | ~ | ~ | ~ | ~ | ~ | ~ | ~ | ~ | ~ | ~ | ~ | ~ | ~ | ~ | ~ | ~ | ~ | ~ | ~ | ~ | ~ | ~ | ~ 
/* 2.1 )-----------------------------
             Institutional headers with inpatient ToB values: joining header information to lines
*/
drop table if exists #check_rev_code_overlap
select head.claimsid, head.bill_type, line.Revenue_Code
into #check_rev_code_overlap
from #header inpatient as head
left outer join CDWWork.ivc_cds.CDS_Claim_Line as line
                     on head.claimsid=line.ClaimSID
                            and ( line.Revenue Code like '[0][1]%'
                                          OR line.Revenue Code like '1[0-9][0-9]'
                                          OR line.Revenue_Code like '[0][2][01234]%'
                                          OR line.Revenue Code like '[2][0-4]%'
                            )
                            and line. Claim Form Type='I' -- only looking for institutional claim lines
where head. Claim Form Type = 'I'/* 2.2.1 )-----------------------------
```
Identifying Institutional headers without inpatient ToB values

```
drop table if exists #non inpat inst header
select h_wo_inpat.claimsid, h_wo_inpat.Bill_Type
into #non_inpat_inst_header
from CDWWork.ivc cds.CDS Claim Header as h wo inpat
left outer join #header_inpatient as h_w_inpat
                                                          on h wo inpat.ClaimSID=h w inpat.ClaimSID
                                                          and h_w_inpat.Claim_Form_Type='I'
where h_wo_inpat.Claim_Form_Type='I' and
h w inpat.ClaimSID is null
/* 2.2.2 )-----------------------------
             Institutional headers without inpatient ToB values: joining header information to lines
*/
drop table if exists #check_rev_code_overlap2
select head.claimsid, head.bill type, line.Revenue Code
into #check_rev_code_overlap2
from #non_inpat_inst_header as head
left outer join CDWWork.ivc_cds.CDS_Claim_Line as line
                    on head.claimsid=line.ClaimSID
                            and ( line.Revenue Code like '[0][1]%'
                                          OR line.Revenue Code like '1[0-9][0-9]'
                                          OR line.Revenue_Code like '[0][2][01234]%'
                                          OR line.Revenue_Code like '[2][0-4]%'
                            )
                            and line.Claim_Form_Type='I' -- only looking for institutional claim lines
/* 2.2.3 )-----------------------------
             Institutional headers without inpatient ToB values: Making summary tables
*/
;with make_tbl2 as (
              select count(distinct claimsid) as n_claim_submissions
              ,'No inpat ToB' as ToB_Status
              , case when revenue_code is not null
                                  then 'has inpat revenue code'
                            else 'no inpat revenue code'
                           end as rev_code_check
              from #check rev code overlap2
              group by case when revenue_code is not null then 'has inpat revenue code'
             else 'no inpat revenue code'
              end
              UNION
              select count(distinct claimsid) as n_claim_submissions
              ,'Has inpat ToB' as ToB_Status
              , case when revenue_code is not null
                                  then 'has inpat revenue code'
                           else 'no inpat revenue code'
                            end as rev_code_check
```
\*/

```
from #check_rev_code_overlap
              group by case when revenue code is not null then 'has inpat revenue code'
             else 'no inpat revenue code'
              end
)
select *
from make_tbl2
/* 2.3 )-----------------------------
            Count check and dropping tables
*/
select count(claimsid) as n
from CDWWork.ivc_cds.CDS_Claim_Header
where Claim Form Type='I'
drop table if exists #check_rev_code_overlap
drop table if exists #check rev code overlap2
drop table if exists #non_inpat_inst_header
-- | ~ | ~ | ~ | ~ | ~ | ~ | ~ | ~ | ~ | ~ | ~ | ~ | ~ | ~ | ~ | ~ | ~ | ~ | ~ | ~ | ~ | ~ | ~ 
-- | ~ | ~ | ~ | ~ | ~ | ~ | ~ | ~ | ~ | ~ | ~ | ~ | ~ | ~ | ~ | ~ | ~ | ~ | ~ | ~ | ~ | ~ | ~ 
-- 3) Table 3
-- | ~ | ~ | ~ | ~ | ~ | ~ | ~ | ~ | ~ | ~ | ~ | ~ | ~ | ~ | ~ | ~ | ~ | ~ | ~ | ~ | ~ | ~ | ~ 
-- | ~ | ~ | ~ | ~ | ~ | ~ | ~ | ~ | ~ | ~ | ~ | ~ | ~ | ~ | ~ | ~ | ~ | ~ | ~ | ~ | ~ | ~ | ~ 
; with institutional_inpat as (
              select ClaimSID, Patient_ICN, Service_End_Date, Service_Start_Date, Admission_Date
              from #header_inpatient
             where Claim Form Type = 'I')
, get_prof as ( -- merging cdwwork.ivc_cds.cds_claim_header directly onto institutional_inpat with a 
where clause to limit to professional results in an estimated subtree cost > 17k (and ran for ~40
minutes without returning results)
select prof.claimsid, prof.Patient_ICN, prof.Service_Start_Date, prof.Service_End_Date,
prof.Place_of_Service_ID
              from CDWWork.ivc_cds.CDS_Claim_Header as prof
             where prof.Claim_Form_Type='P'
)
, together as (
              select prof.claimsid, prof.Place of Service ID
              from get_prof as prof
              inner join institutional inpat as i
                                                        on prof.Patient ICN=i.Patient ICN
                                                                             and (
       (prof.service start date >= i.Service Start Date
```

```
prof.Service_End_Date <= i.Service_End_Date
                                                                                              )
                                                                                             OR
(prof.service_start_date >= i.Admission_Date
                                                                                                     and
prof. Service End Date \leq i. Service End Date)
                                                                                      )
)
select count(claimsid) as 'N Professional Claim Submissions'
, case when Place_of_Service_ID = '21'
                     then 'Inpatient'
          when Place_of_Service_ID ='XX'
                     then 'Multiple PoS at line level'
           when Place_of_Service_ID is null
                     then 'No PoS code'
           else 'Other' end as 'PoS Code Category'
from get prof
group by case when Place_of_Service_ID = '21'
                                   then 'Inpatient'
                        when Place_of_Service_ID ='XX'
                                   then 'Multiple PoS at line level'
                        when Place_of_Service_ID is null
                                   then 'No PoS code'
                        else 'Other'
                        end
-- | ~ | ~ | ~ | ~ | ~ | ~ | ~ | ~ | ~ | ~ | ~ | ~ | ~ | ~ | ~ | ~ | ~ | ~ | ~ | ~ | ~ | ~ | ~ 
-- | ~ | ~ | ~ | ~ | ~ | ~ | ~ | ~ | ~ | ~ | ~ | ~ | ~ | ~ | ~ | ~ | ~ | ~ | ~ | ~ | ~ | ~ | ~ 
-- 4) Table 4 
-- | ~ | ~ | ~ | ~ | ~ | ~ | ~ | ~ | ~ | ~ | ~ | ~ | ~ | ~ | ~ | ~ | ~ | ~ | ~ | ~ | ~ | ~ | ~ 
-- | ~ | ~ | ~ | ~ | ~ | ~ | ~ | ~ | ~ | ~ | ~ | ~ | ~ | ~ | ~ | ~ | ~ | ~ | ~ | ~ | ~ | ~ | ~ 
/* 4.1 ) - - - - - - -
              combining institutional header and professional header records together via Patient_ICN 
and dates
*/
drop table if exists #combined_inst_prof_inpatient
; with only_inst as (
              select \blacksquarefrom #header_inpatient
              where Claim_Form_Type='I'
)
, only_prof as (
              select *
              from #header_inpatient
              where Claim Form Type='P'
\left( \right)select coalesce(inst.patient_icn, prof.Patient_icn) as Patient_ICN
       ,inst.Claim_Form_Type as inst_claim_type
       , inst.ClaimSID as inst claimsid, inst. Service Start Date as inst service start date,
inst. Service End Date as inst service end date, inst.Admission Date as inst admission date,
inst. Status Description as inst status, inst. Source System as inst source system
       , prof.Claim Form Type as prof claim type
```
and

```
, prof.ClaimSID as prof_claimsid, prof.Service_Start_Date as prof_Service_Start_Date,
prof.Service End Date as prof Service End Date, prof.Admission Date as prof Admission Date,
prof. Status Description as prof status, prof. Source System as prof source system
into #combined_inst_prof_inpatient
from only_inst as inst
full join only_prof as prof
                    on inst.Patient_ICN=prof.Patient_ICN 
                     and (
                                   (prof.service start date >= inst. Service Start Date
                                          and prof.Service_End_Date <= inst.Service_End_Date
                                   )
                                   OR (prof.service start date >= inst.Admission Date
                                          and prof.Service_End_Date <= inst.Service_End_Date)
                            )
/* 4.2 )-----------------------------
             combining institutional header and professional header records together via Patient_ICN 
and dates
*/
; with get cnts as (
              select count(distinct inst_claimsid) as n_claim_submissions
              ,'institutional' as type
              , case when prof_claimsid is not null
                                   then 'has prof'
                                   else 'no prof'
                           end as w_prof
              from #combined_inst_prof_inpatient
              where inst_claimsid is not null
              group by case when prof_claimsid is not null then 'has prof' else 'no prof'
              end
             UNION
              select count(distinct prof_claimsid) as n_claim_submissions
              ,'professional' as type
              , case when inst_claimsid is not null then 'has inst' else 'no inst'
              end as w_prof
              from #combined_inst_prof_inpatient
             where prof_claimsid is not null
              group by case when inst_claimsid is not null then 'has inst' else 'no inst'
              end
)
select *
from get cnts
```